## SAP ABAP table FKKFSLINE {Line for the Field Selector}

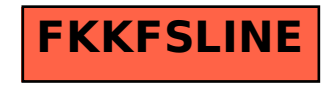